## REPUBLICA MOLDOVA **CONSILIUL RAIONAL HÎNCESTI**

MD-3400, mun. Hîncești, str. M. Hîncu, 138 tel. (269) 2-20-48, fax (269) 2-23-02, E-mail: consiliul@hincesti.md

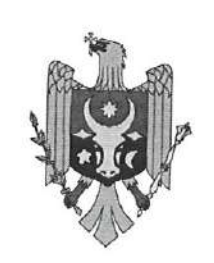

РЕСПУБЛИКА МОЛДОВА РАЙОННЫЙ СОВЕТ **ХЫНЧЕШТЬ** 

МД-3400, мун. Хынчешть, ул. М.Хынку, 138 тел. (269) 2-20-48, факс (269) 2-23-02, E-mail: consiliul@hincesti.md

DECIZIE mun. Hîncești

din 24 martie 2023

### Cu privire la efectuarea unor modificări și completări în bugetul raional pentru anul 2023

În conformitate cu prevederile art. 26 și 28 din Legea privind finanțele publice locale, nr. 397-XV din 16.10.2003, Legii privind finanțele publice și responsabilității bugetar-fiscale nr.181 din 25.07.2014 și ținând cont de necesitatea efectuării unor modificări în bugetul raional aprobat pentru anul 2023, pentru acoperirea cheltuielilor de importanță publică, nepreconizate în componența alocațiilor bugetare aprobate în bugetul raional pentru anul 2023, precum și în scopul asigurării utilizării fondurilor publice în mod legal, transparent, economic și eficient, în temeiul prevederilor art. 43 și 46 din Legea privind administrația publică locală nr. 436 - XVI din 28.12.2006, Consiliul Raional Hîncești, DECIDE:

1. Se aprobă alocarea mijloacelor financiare din contul disponibilității soldului constituit în urma executării bugetului raional la situația 31.12.2022 pentru cheltuieli de reparații/investiții capitale, alte cheltuieli în sumă de 8841,9 mii lei, conform anexei nr. 1;

2. Se aprobă alocarea mijloacelor financiare din contul disponibilității soldului constituit în urma executării bugetului raional la situația 31.12.2022 pentru achitarea cheltuielilor de personal (sporul lunar în valoare fixă pentru angajații din sectorul bugetar în mărime de 1300 de lei și calcularea contribuției de asigurări sociale în mărime de 29%), în sumă de 8307,1 mii lei, conform prevederilor art.11 din Legea Bugetului de stat pentru anul 2023 nr.359/2022 și a Legii nr.270/2048 privind sistemul unitar de salarizare în sectorul bugetar, conform anexei nr. 2.

3. Se precizează soldul mijloacelor bugetare disponibile la contul bugetului raional format la situația 31.12.2022 în sumă de 33,2 mii lei din contul transferurilor Fondului republican de susținere socială a populației destinate finanțării serviciilor sociale incluse in pachetul minim de servicii sociale din cadrul Direcției Asistenței Sociale și Protecție a Familiei, inclusiv:

3.1 Serviciul social de asistență personală - 33,2 mii lei.

4. Se precizează soldul mijloacelor bugetare disponibile la contul bugetului raional format la situația 31.12.2021, din contul taxei de la cumpărarea valutei străine de către persoanele fizice în casele de schimb valutar în sumă de 57,7 mii lei cu

Este documento PDF foi editado com o Icecream PDF Editor. Atualize para a versão PRO para remover a marca d'água.

 $nr.01/02$ 

direcționarea Direcției Asistenței Sociale și Protecție a Familiei spre executare conform destinației corespunzătoare surselor de acumulare.

5. Se precizează soldul mijloacelor bugetare disponibile la contul bugetului raional format la situația 31.12.2022 din surse externe la implementarea proiectelor investiționale în sumă de 4980,7 mii lei, inclusiv:

5.1 mijloace parvenite din alocațiile finanțate de Uniunea Europeană în cadrul Programului Operațional Comun România - Republica Moldova 2014-2020, conform contractului de Grant nr.1HARD/4.1/24 din 01 iulie 2021 pentru implementarea proiectului "Sănătatea în mâni bune - spitale mai mari, îngrijire mai bună, cei mai buni doctori pentru oameni din regiunea România - Republica Moldova în sumă totală de 146,3 mii lei;

5.2 mijloace parvenite din alocațiile finanțate de Uniunea Europeană în cadrul Programului Operațional Comun România - Republica Moldova 2014-2020, conform contractului de Grant nr.1HARD/2.1/107 din 30.06.2021 pentru implementarea proiectului "Să descoperim împreună urmele lui Ștefan cel Mare" în sumă totală de 314,1 mii lei;

5.3 mijloace parvenite din alocațiile finanțate de Uniunea Europeană în cadrul Programului Operațional Comun România - Republica Moldova 2014 - 2020, conform contractului de Grant nr.1HARD/2.1/25 din 16.04.2022 pentru implementarea proiectului "TRECUTUL ARE UN NOU VIITOR - Cooperare transfrontalieră în vederea valorificării patrimoniului cultural în Galați, România și Hâncești, Republica Moldova" în sumă totală de 195,2 mii lei.

5.4 mijloace parvenite din alocațiile finanțate de UNICEF Memorandum de Înțelegere între Ministerul Muncii și Protecției Sociale și Fondul Națiunilor Unite pentru Copii (2022-2026) în sumă totală de 4325,1 mii lei, care va fi precizate în devizele de cheltuieli pentru anul 2023, inclusiv:

- Serviciul social de sprijin pentru familiile cu copii 2407,0 mii lei;
- Serviciul social de asistență personală 1230,8 mii lei;
- Serviciul social "Casă de copii de tip familial" 235,7 mii lei;
- Serviciul social asistenților socială comunitară 328,7 lei;
- Aparatul Direcției Asistență Socială și Protecție a Familiei 122,9 lei.

6. Se aprobă repartizarea mijloacelor financiare în sumă de 3415,0 mii lei, din componenta raională, pentru lucrări de reparație, dotări tehnice a instituțiilor de învățămînt, achitarea resurselor termoenergetice, alt., conform anexei nr. 3.

7. Se aprobă majorarea planului la venituri colectate și la cheltuieli în sumă de 348,3 mii lei parvenite din încasări de la prestarea serviciilor contra plată și alte plăți din instituțiile de învățământ preuniversitar cu direcționarea conform destinației corespunzătoare surselor de acumulare:

1.1 Direcția Învățământ, total - 348,3 mii lei; inclusiv:

- Gimnaziul Fundul Galbenei 148,9 mii lei;
- Gimnaziul Onești 20,0 mii lei;
- Gimnaziul Drăgușenii Noi 30,0 mii lei;
- Gimnaziul "Mihai Viteazul" mun.Hîncești 149,4 mii lei.

8. Se aprobă majorarea planului la partea de venituri, capitolul "Granturi", Cod ECO Este documento PDF foi editado com o Icecream PDF Editor. <sup>12</sup> de la organizațiile internaționale pentru proiecte Atualize para a versão PRO para remover a marca d'água.

yes,

finanțate din surse externe pentru bugetul local de nivelul II" parvenite din alocațiile finanțate de Uniunea Europeană în cadrul Programului Operațional Comun România - Republica Moldova 2014-2020, conform contractului de Grant nr.1HARD/4.1/24 din 01 iulie 2021 pentru implementarea proiectului "Sănătatea în mâni bune - spitale mai mari, îngrijire mai bună, cei mai buni doctori pentru oameni din regiunea România - Republica Moldova în sumă totală de 7600,0 mii lei, cu direcționarea conform destinației prevăzute de proiect.

9. Se aprobă majorarea planului la partea de venituri, capitolul "Transferuri primite intre bugetul de stat si bugetele locale", Cod ECO 191320 "Transferuri capitale primite cu destinație specială între instituțiile bugetului de stat și instituțiile bugetelor locale de nivelul II" cu 96,5 mii lei, obținute prin intermediul Agenției pentru Eficiență Energetică în cadrul implementării Proiectului de Eficiență Energetică "Lucrări de termoizolare a fațadelor GM "Constantin Tănase" s.Nemțeni, cu direcționarea conform destinației corespunzătoare surselor de

10. Se aprobă majorarea planului la partea de venituri, capitolul "Donații voluntare", Cod ECO 144114 "Donații voluntare pentru cheltuieli curente din surse interne pentru instituțiile bugetare" parvenite din alocațiile Consiliului de Administrare al Coaliției Naționale "Viață fără Violență în familie" pentru implementarea proiectului "Siguranța beneficiarilor - prioritatea noastră", beneficiar: Centrul Raional Maternal "Pro - Femina", mun.Hîncesti, în sumă totală de 90,0 mii lei, cu direcționarea conform destinației prevăzute de proiect.

11. Se modifică decizia Consiliului Raional nr. 05/02 din 23.12.2022 "Cu privire la aprobarea bugetului raional Hîncești pentru anul 2023 în a doua lectură":

11.1 la pct.2.2 din decizie, Sinteza veniturilor bugetului raional pentru anul 2023, anexa nr.2, pct.5 Dobînzi și alte plăți încasate, poziția 5.1 "Dobânzi și alte plăti încasate în bugetul local de nivelul II la împrumuturile acordate, împrumuturile recreditate și mijloacele dezafectate de la buget pentru onorarea garanțiilor de stat" cod Eco 141142 cifrele 123,9 mii lei se substituie cu cifrele 59,1 mii lei, iar diferența sumei de 64,8 mii lei se aprobă la Codul ECO 141151, astfel se creează o poziție cu numărul 5.2 cu conținutul, Dobânzi și alte plăti încasate în bugetele locale de nivelul II la împrumuturile acordate, împrumuturile recreditate și mijloacele bugetare dezafectate pentru onorarea garanțiilor acordate de autoritățile publice locale"; 11.2 La punctul 2.5 din decizie, anexa nr.4, se completează cu poziția "Direcția Învățămînt" cu textul:

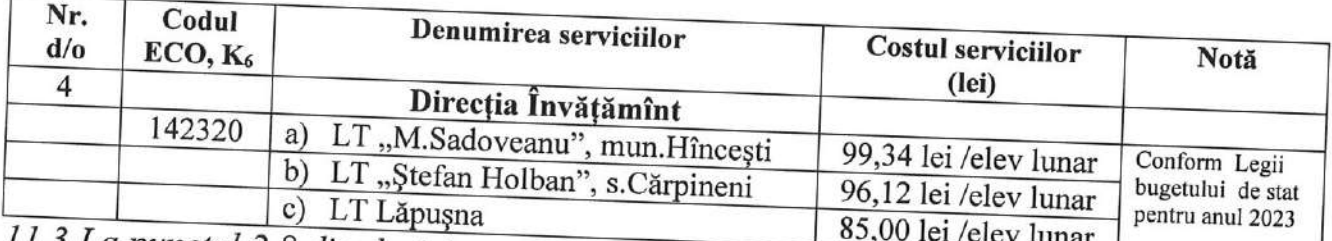

11.3 La punctul 2.8 din decizie, anexa nr.16, poziția "Direcția Învățămînt, dejunuri calde" cifrele "1993,3 mii lei" se substituie cu cifrele "298,1 mii lei", iar diferența sumei de "1695,2 mii lei" se redirecționează instituțiilor de învățământ, conform

anexei nr.4

11.4 La punctul 2.13 din decizie, anexa nr.11 capitolul "Protecție socială":

- poziția "Prestații sociale copiilor plasați în serviciile sociale", se completează cu textul "inclusiv din Serviciul social Centrul de Plasament Temporar pentru copii în situație de risc "Brândușa" din mun. Hâncești" - 50,0 mii lei;

12. Se aprobă alocarea mijloacelor financiare din Fondul de Rezervă al Consiliului raional pentru anul 2023 conform prevederilor Regulamentului în sumă de 95,0 mii lei, conform anexei nr.5.

13. Se aprobă Dispoziția Președintelui nr.07- d din 01.02.2023 "Cu privire la alocarea mijloacelor financiare" elaborată în conformitate cu Dispoziția nr. 58 din 28.01.2023 a Comisiei pentru Situații Excepționale a Republicii Moldova.

14. În conformitate cu pct.1 - 13 la prezenta decizie se modifică și se completează anexele nr.1, nr.2 și nr.3 la decizia Consiliului raional nr. 05/02 din 23.12.2022 "Cu privire la aprobarea bugetului raional Hîncești pentru anul 2023 în a doua lectură", după cum urmează:

- anexa nr.1 se modifică și se prezintă în redacție nouă conform anexei nr. 6 la prezenta decizie:

- anexa nr.2 se modifică și se prezintă în redacție nouă conform anexei nr. 7 la prezenta decizie:

- anexa nr.3 se modifică și se prezintă în redacție nouă conform anexei nr. 8 la prezenta decizie.

15. Direcția Generală Finanțe (dna Galina ERHAN) va monitoriza executarea modificărilor respective în bugetul raional pentru anul 2023, în conformitate cu prevederile legislației în vigoare.

16. Controlul executării prezentei decizii se pune în sarcina Președintelui raionului Hîncesti.

Președintele ședinței:

Vasile GAJIU

Contrasemnează:

Secretara Consiliului Raional Hincesti

Șefa Direcției Generale Finanțe Hincești

Șefa Direcției Învățământ

Elena MORARU TOMA

**Galina ERHAN** 

**Valentina TONU** 

Anexa nr. 1 decizia Consiliului Raional Hîncești nr.01/02 din 24 martie 2023

## Repartizarea mijloacelor financiare<br>din contul disponibilității soldului constituit în urma executării bugetului raional la situația 31.12.2022

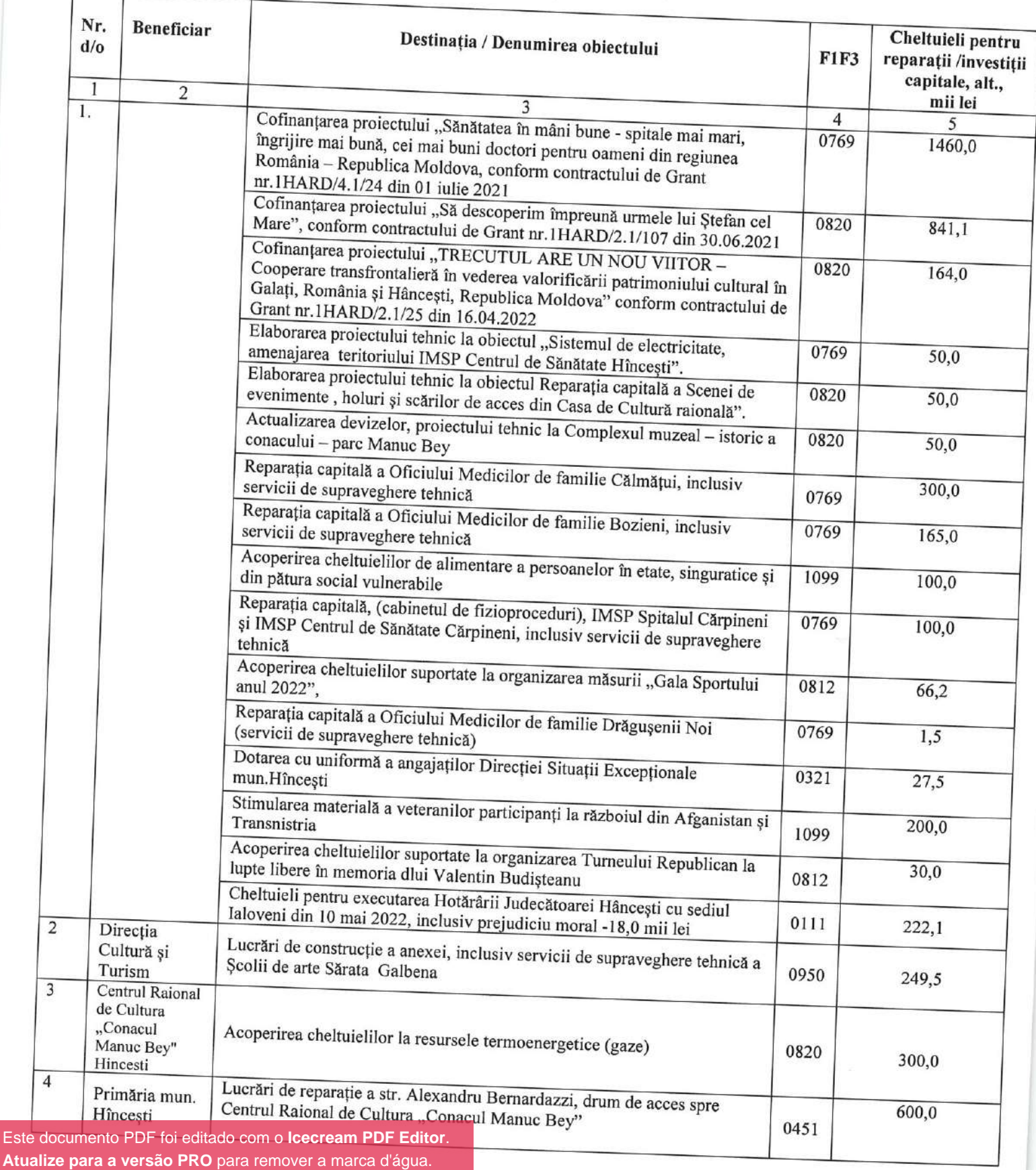

Este d

ye-

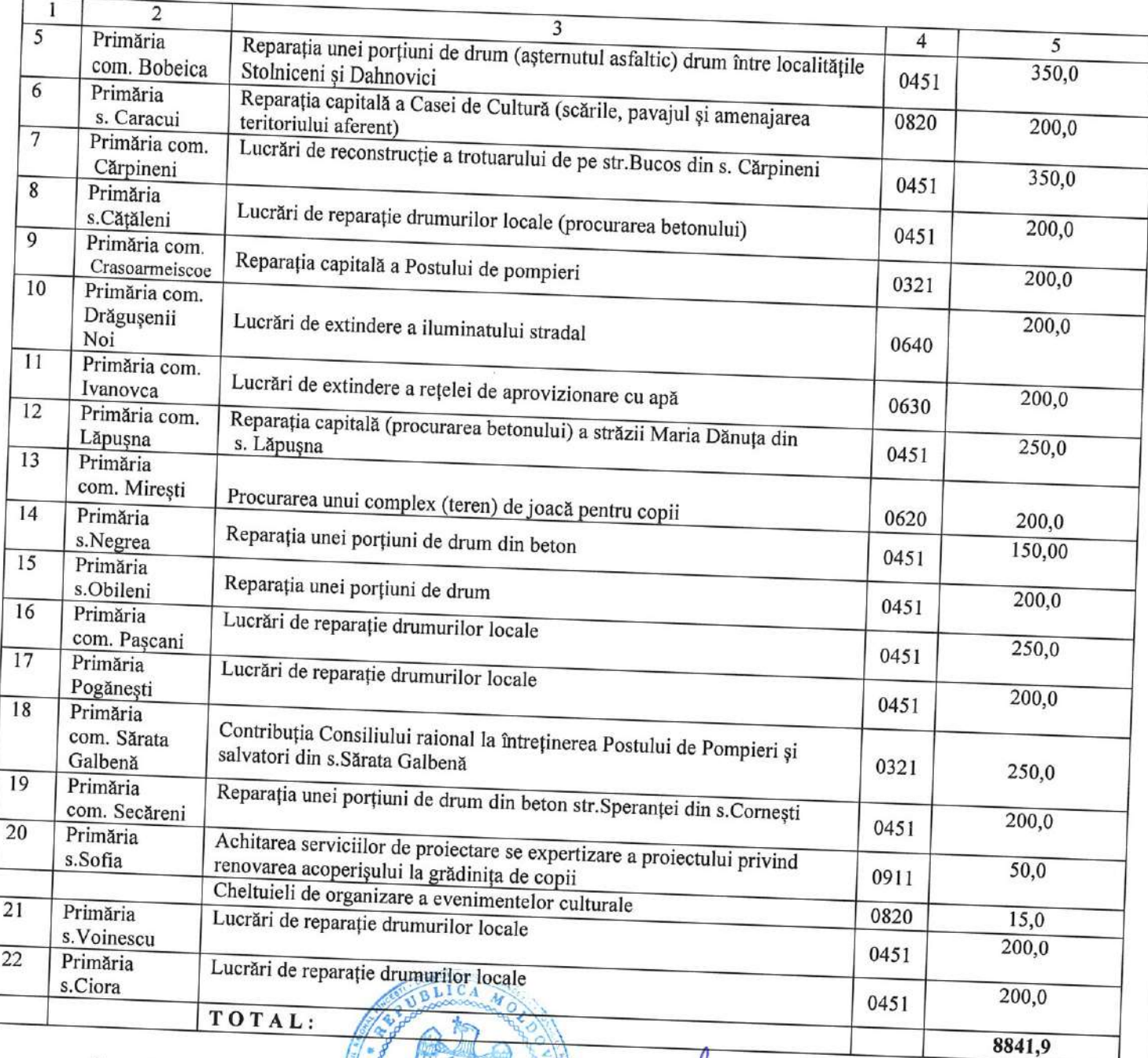

 $(7)$ 

AIONAL

Tome

Secretara Consiliului Raional Hincesti

Elena MORARU TOMA

 $\mathscr{L}_{\mathcal{L}}$ 

### Anexa nr. 2 decizia Consiliului Raional Hîncești nr.01/02 din 24 martie 2023

### Volumul alocațiilor suplimentare pentru achitarea cheltuielilor de personal (sporul lunar în valoare fixă pentru angajații din sectorul bugetar în mărime de 1300 de lei și calcularea contribuției de asigurări sociale în mărime de 29%), pentru autoritățile/instituțiile publice finanțate de la bugetul raional Hîncești pentru anul 2023

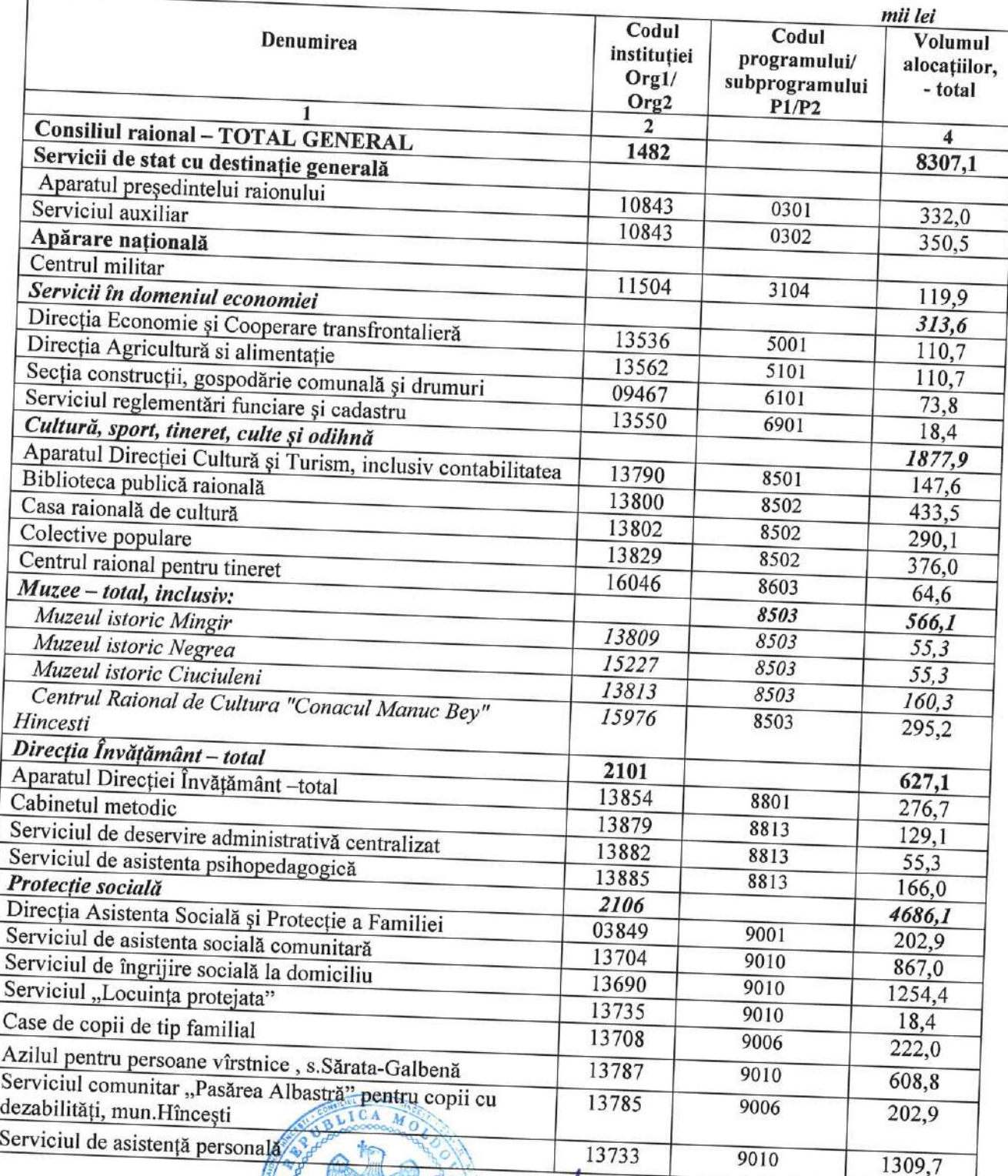

## Secretara Consiliului Raional Hincesti

**ATON** 

Este documento PDF foi editado com o Icecream PDF Editor. Atualize para a versão PRO para remover a marca d'água.

Elena MORARU TOMA

Anexa nr. 3 la decizia Consiliului raional Hâncești nr. 01/02 din 24 martie 2023

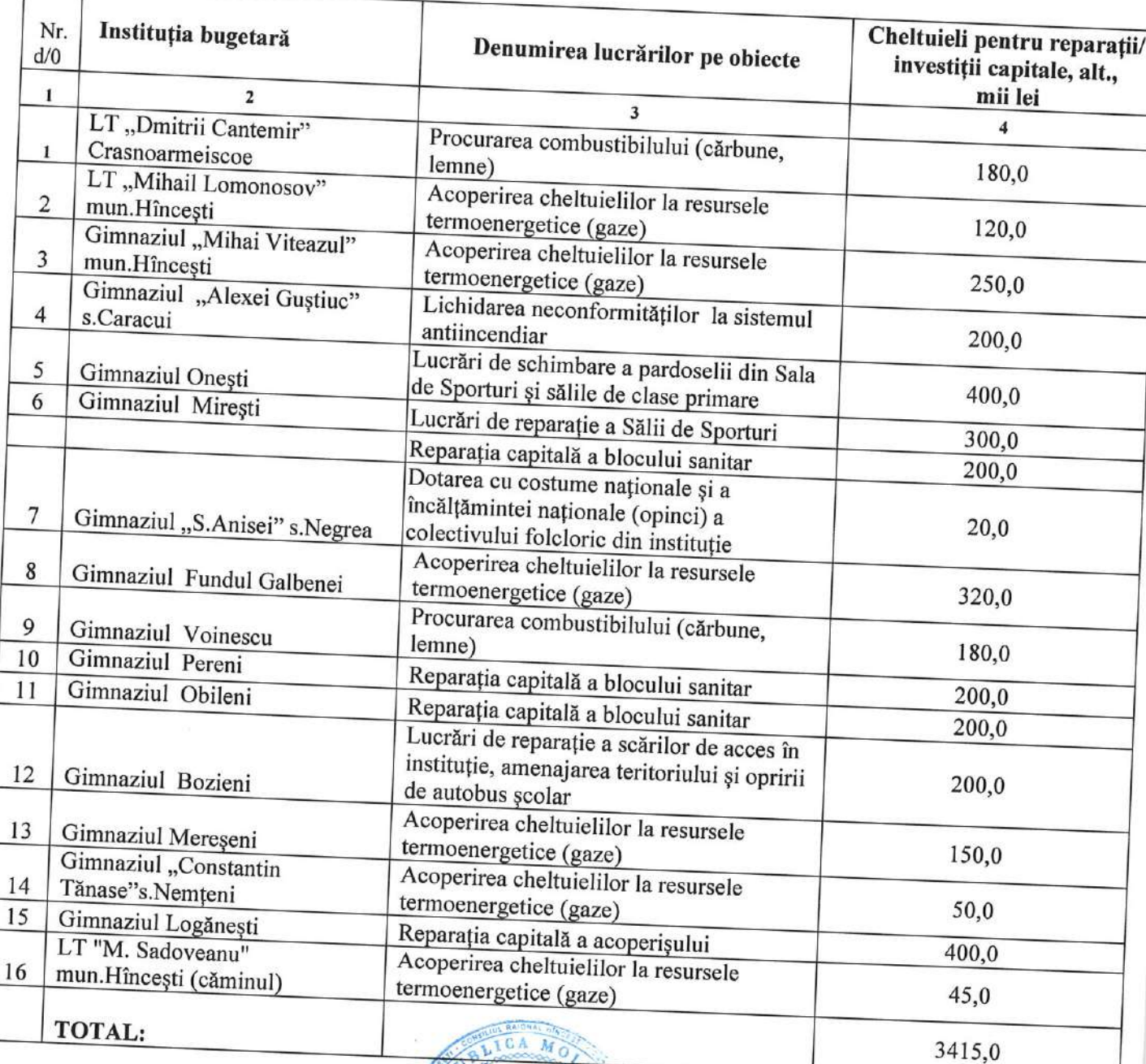

RAION

### Repartizarea mijloacelor financiare din componenta raională pentru anul 2023

Secretara Consiliului Raional Hincesti

Elena MORARU TOMA

Este documento PDF foi editado com o Icecream PDF Editor. Atualize para a versão PRO para remover a marca d'água.

 $\overline{1}$ 

Anexa nr.4 la decizia Consiliului Raional Hîncești nr. 01/02 din 24 martie 2023

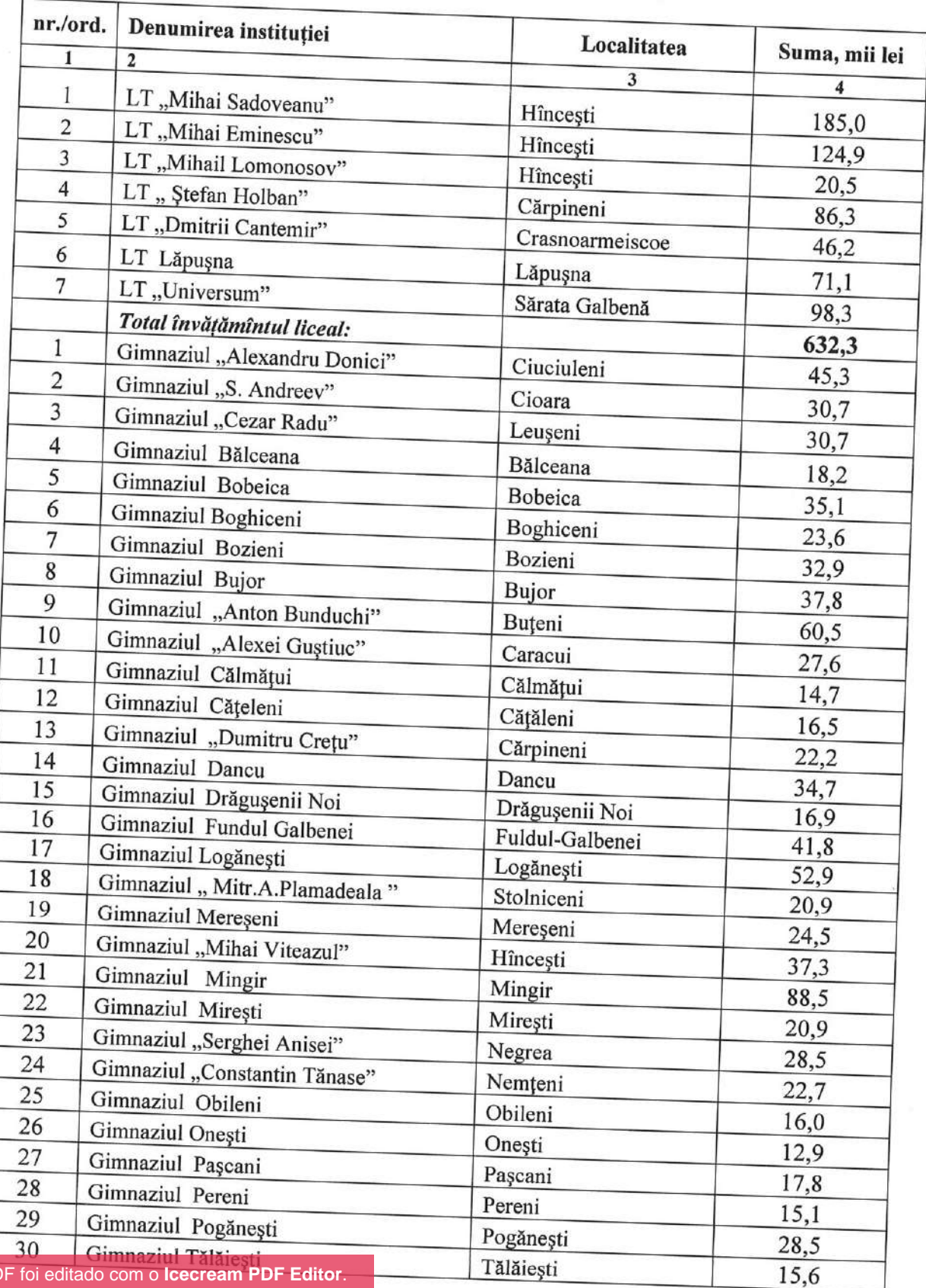

### Volumul alocațiilor suplimentare pentru dejunuri calde pentru<br>uțiile de învătămînt primar și secunderi consuluit calde pentru instituțiile de învățămînt primar și secundar general, finanțate din bugetul<br>
raional Hîncesti pentru apul 2002 raional Hîncești pentru anul 2023

yes / e.

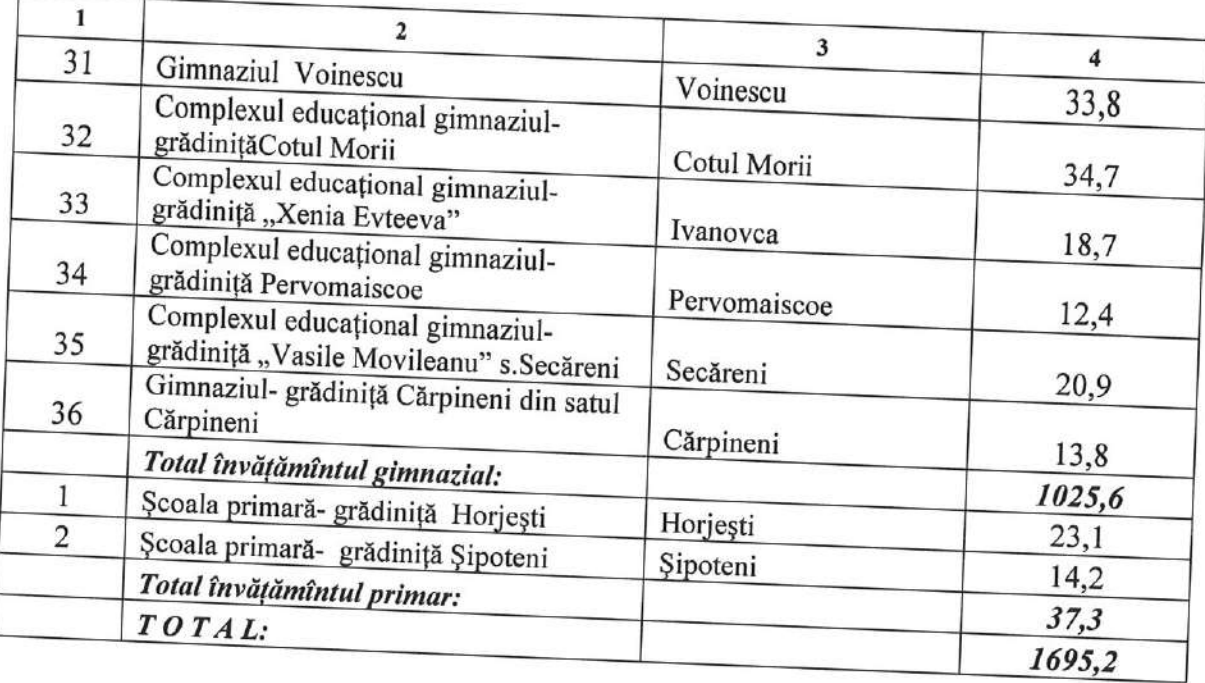

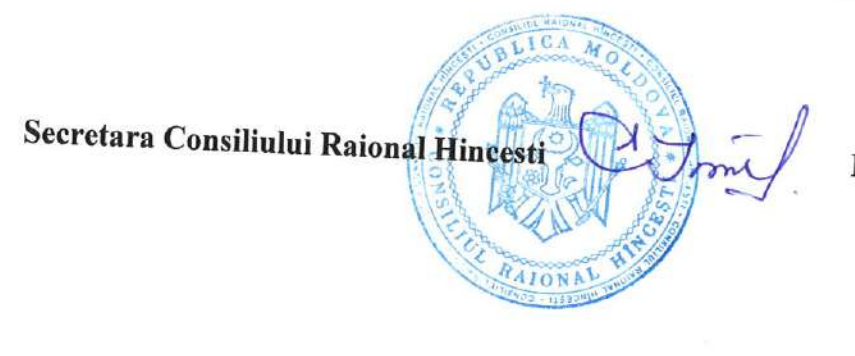

Elena MORARU TOMA

ys.

Anexa nr.5 la decizia Consiliului Raional Hîncești nr. 01/02 din 24 martie 2023

#### pentru anul 2023 Nr. Numele, prenumele Anul Adresa  $d/o$ beneficiarului **Destinatia** nasterii beneficiarului Suma plății pentru plată 194 (mii lei) Ajutor material pentru 10,0 tratament 196 Ajutor material pentru 10.0 tratament 1949 Ajutor material pentru  $10.0$ tratament  $1956$ Ajutor material pentru 1,0 tratament 1968 Ajutor material pentru 10,0 tratament 1968 Ajutor material pentru 7,0 tratamentul soțului Țurcanu lon, a.n. 1963, inv. de gr.I 1984 Ajutor material pentru 5,0 eabilitare  $\overline{8}$ 1966 Ajutor material pentru 5,0  $\overline{9}$ ratament 1986 **Vjutor** material pentru  $10,0$ ratamentul fiicei Nicoleta a.n. 019  $\overline{1}$ 1967 jutor material pentru 2,0  $\overline{1}$ atament 1959 jutor material pentru 10,0 atament  $\overline{12}$ 1961 jutor material pentru 5,0 13 atament 1950 utor material pentru 1,0  $14$ tament 1964 utor material pentru  $2,0$  $15$ tament 1959 utor material pentru 2,0 tament  $16$ 1978 utor pentru acoperirea 5,0 eltuielilor de incendiu TOTAL:

## Repartizarea mijloacelor pentru acordarea ajutorului material din Fondul de Rezervă al Consiliului Raional Hîncești

Secretara Consiliului Raional Hîncești

 $\frac{1}{2}$  (kg)

RAION

Elena MORARU TOMA

Este documento PDF foi editado com o Icecream PDF Editor. Atualize para a versão PRO para remover a marca d'água.

 $\mathscr{A}$ 

95,0

Anexa nr.6 la decizia Consiliului raional Hîncești nr. 01/02 din 24 martie 2023 Anexa nr.1 la decizia Consiliului raional Hîncești nr. 05/02 din 23 decembrie 2022

## Indicatorii generali și sursele de finanțare ale bugetului raional pentru anul 2023

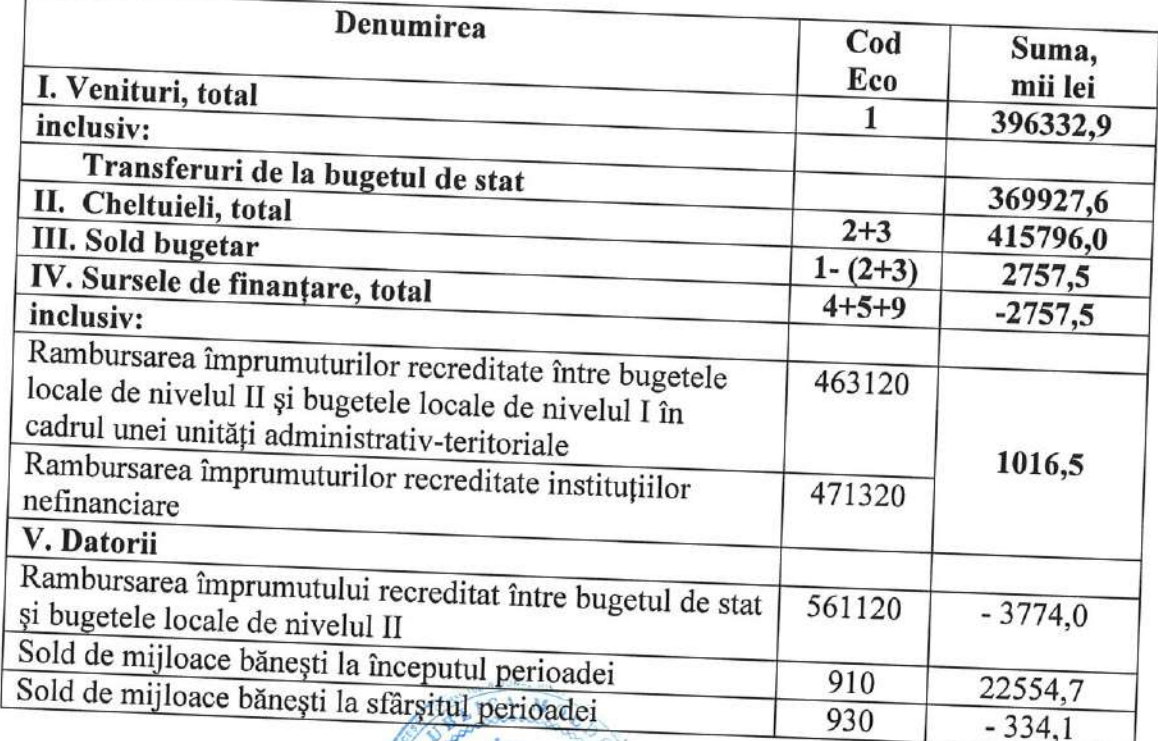

RAIONA

Secretara Consiliului Raional Hincesti

Elena MORARU TOMA

Este documento PDF foi editado com o Icecream PDF Editor. Atualize para a versão PRO para remover a marca d'água.

 $\mathcal{U}$  $\mathfrak{t}_1$ 

Anexa nr.7 la decizia Consiliului raional Hîncești  $nr.01/02$  din 24 martie 2023 Anexa nr.2  $\frac{\text{Area in } z}{\text{area}$ <br>la decizia Consiliului raional Hîncești nr.05/02 din 23 decembrie 2022

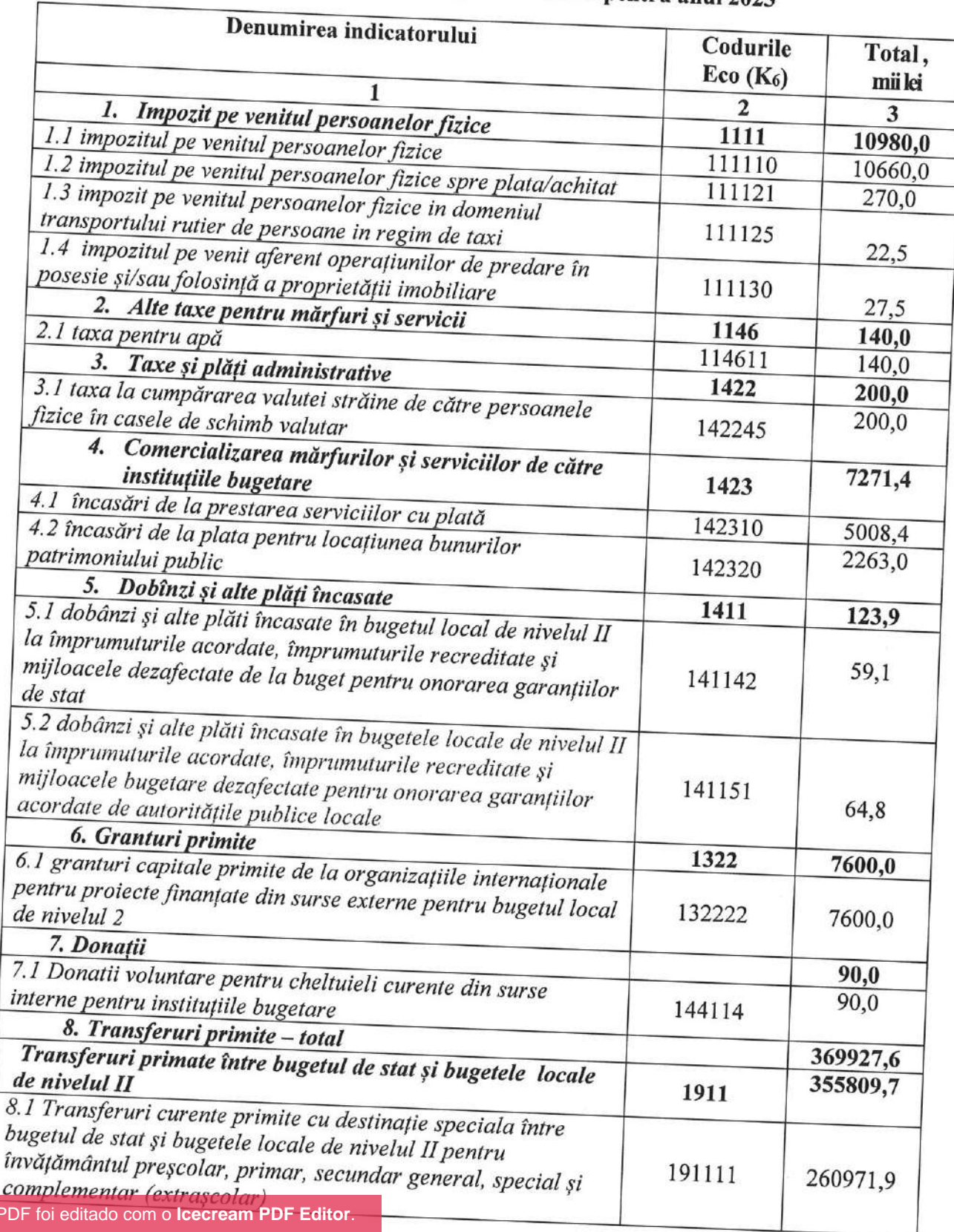

## Sinteza veniturilor bugetului raional pentru anul 2023

**Este documento P Atualize para a versão PRO** para remover a marca d'água.

 $y_{4}'$ 

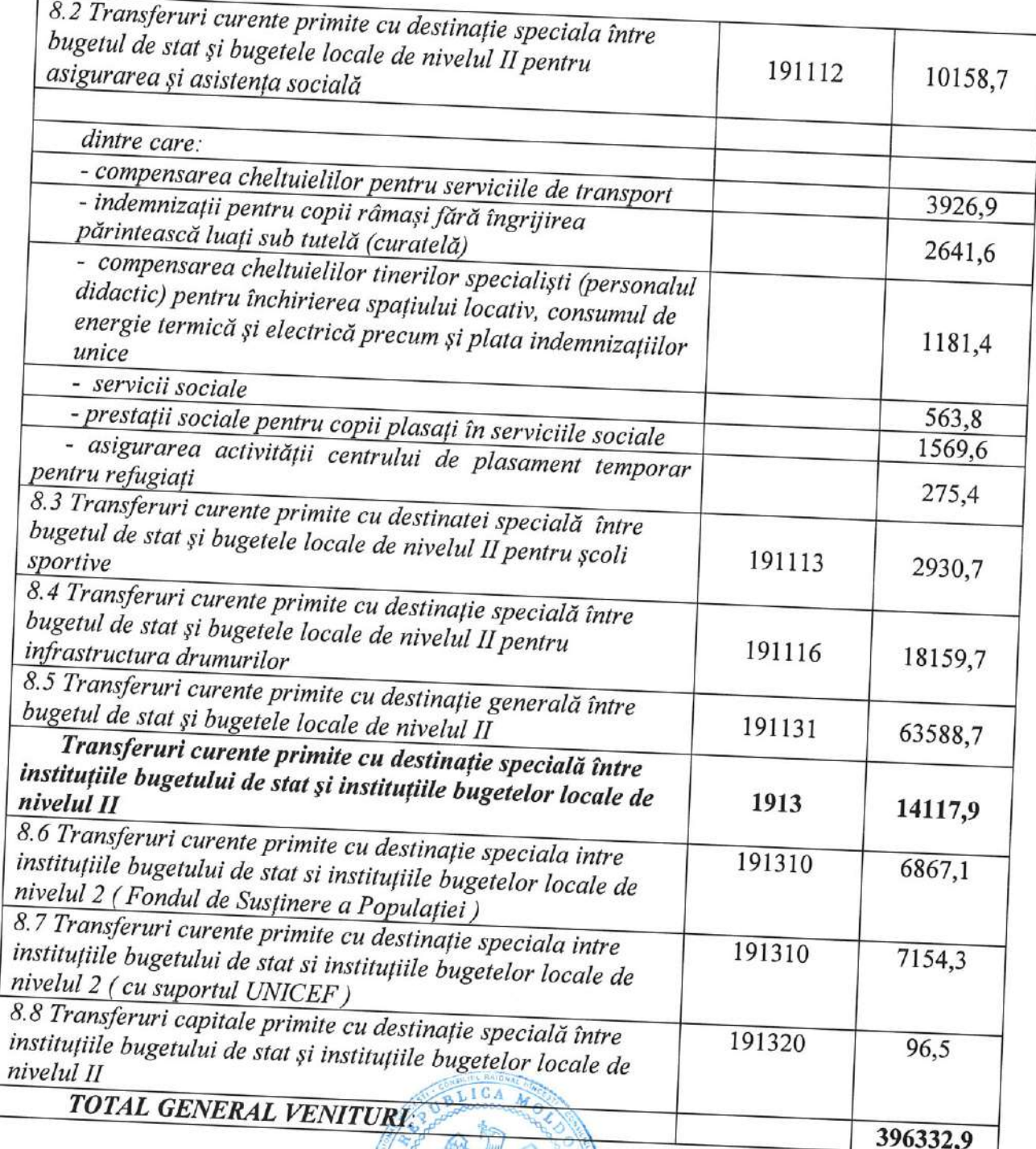

Secretara Consiliului Raional Hincesti

AIONAL

*J<sub>mw</sub>* Elena MORARU TOMA

 $y_{\mathcal{C}}$ 

Anexa nr.8 la decizia Consiliului raional Hîncești nr.01/02 din 24 martie 2023 Anexa nr.3 la decizia Consiliului raional Hîncești nr. 05/02 din 23 decembrie 2022

## Resursele și cheltuielile bugetului raional conform clasificației funcționale și programe pentru anul 2023

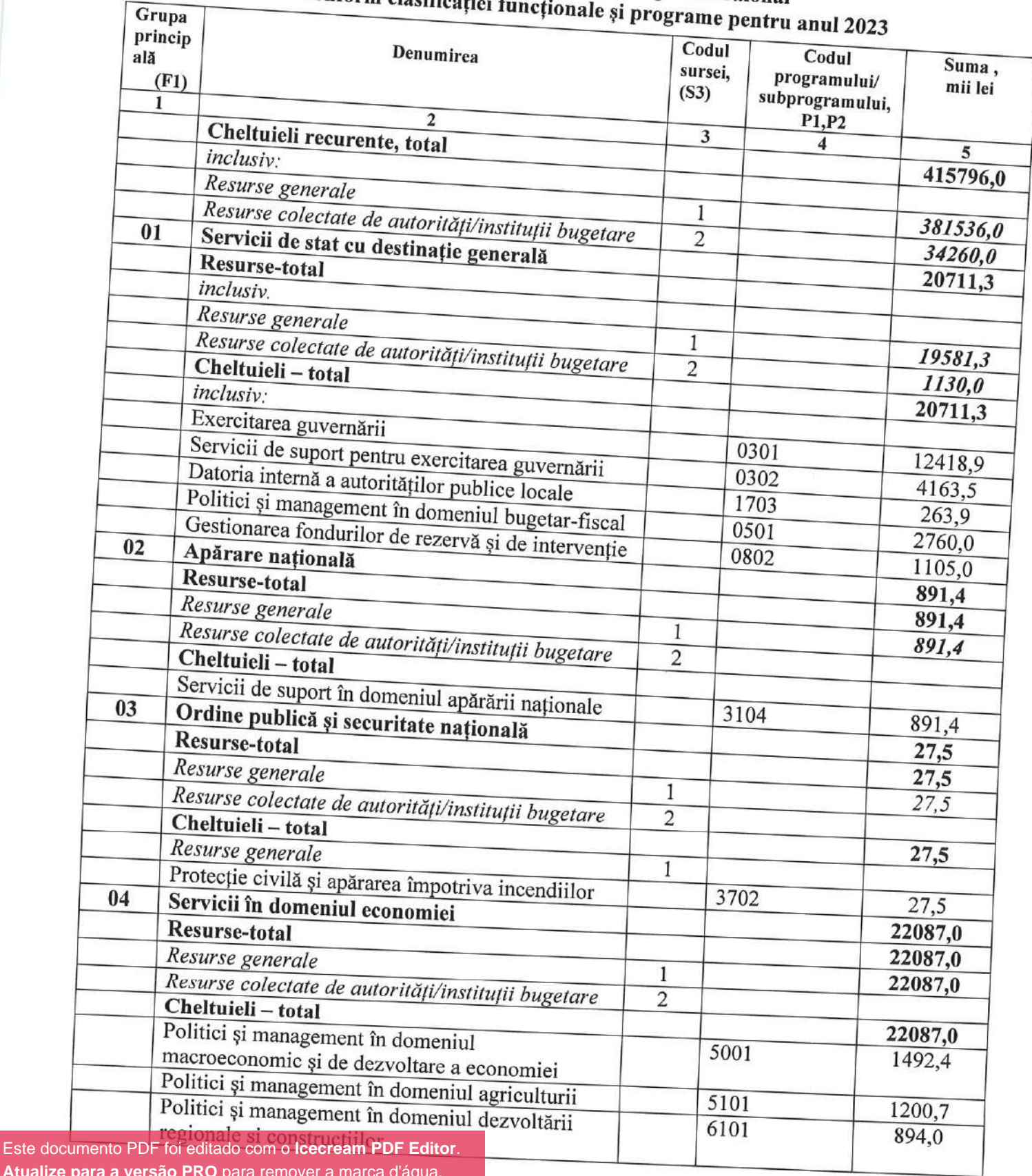

Atualize pa

 $y_{\alpha}$ 

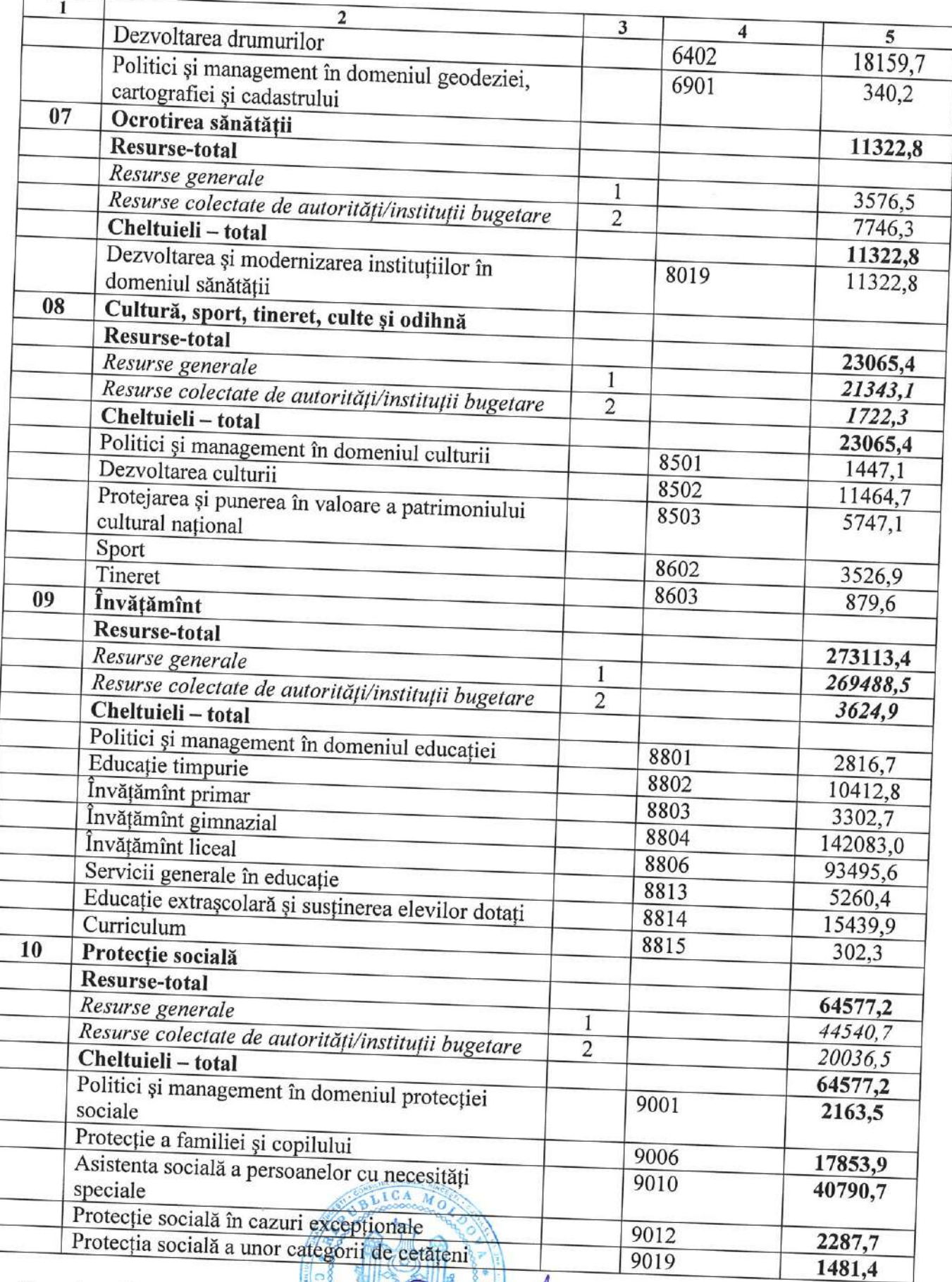

TONAL OF THE CONDITIONS

Secretara Consiliului Raional Hincesti

[Este documento PDF foi editado com o](https://icecreamapps.com/PDF-Editor/upgrade.html?v=2.52&t=9) **Icecream PDF Editor**. **Atualize para a versão PRO** para remover a marca d'água.

**And Elena MORARU TOMA** 

yl -

Tabelul nr.1

la nota informativă

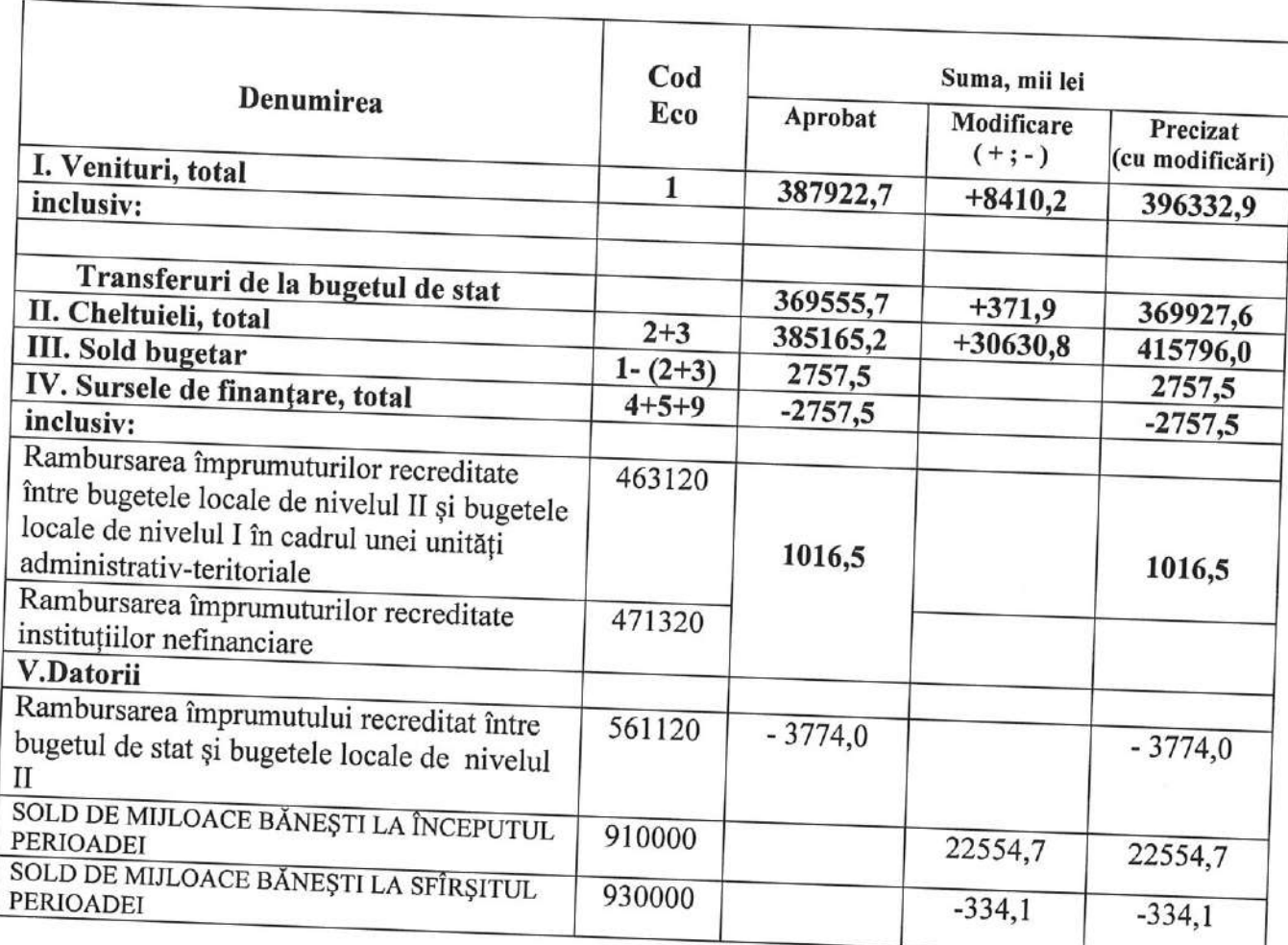

## Indicatorii generali și sursele de finanțare ale bugetului raional pentru anul 2023

The

Tabelul nr.2 la nota informativă

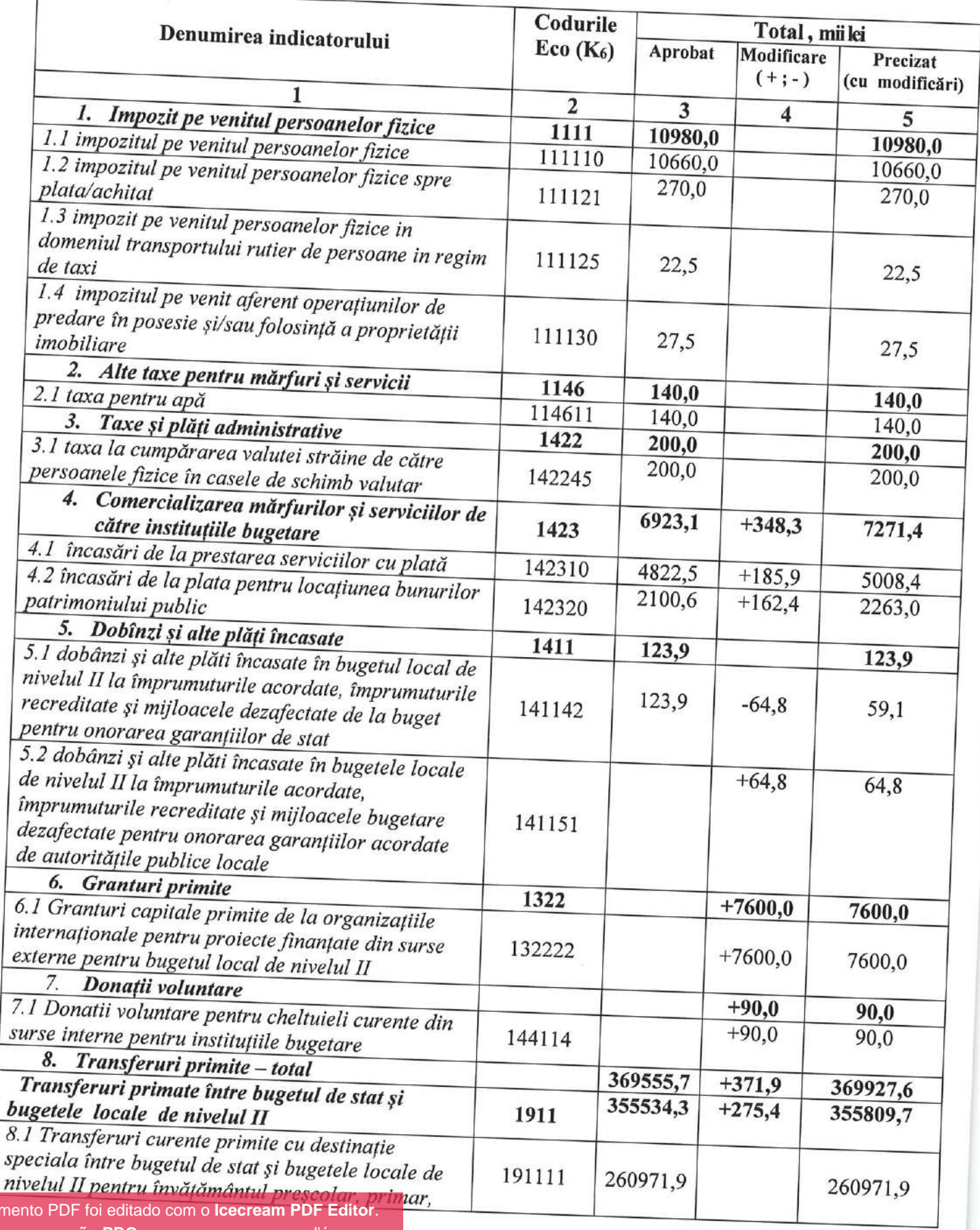

## Sinteza veniturilor bugetului raional pentru anul 2022

Este docum **Atualize para a versão PRO** para remover a marca d'água.

7

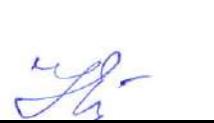

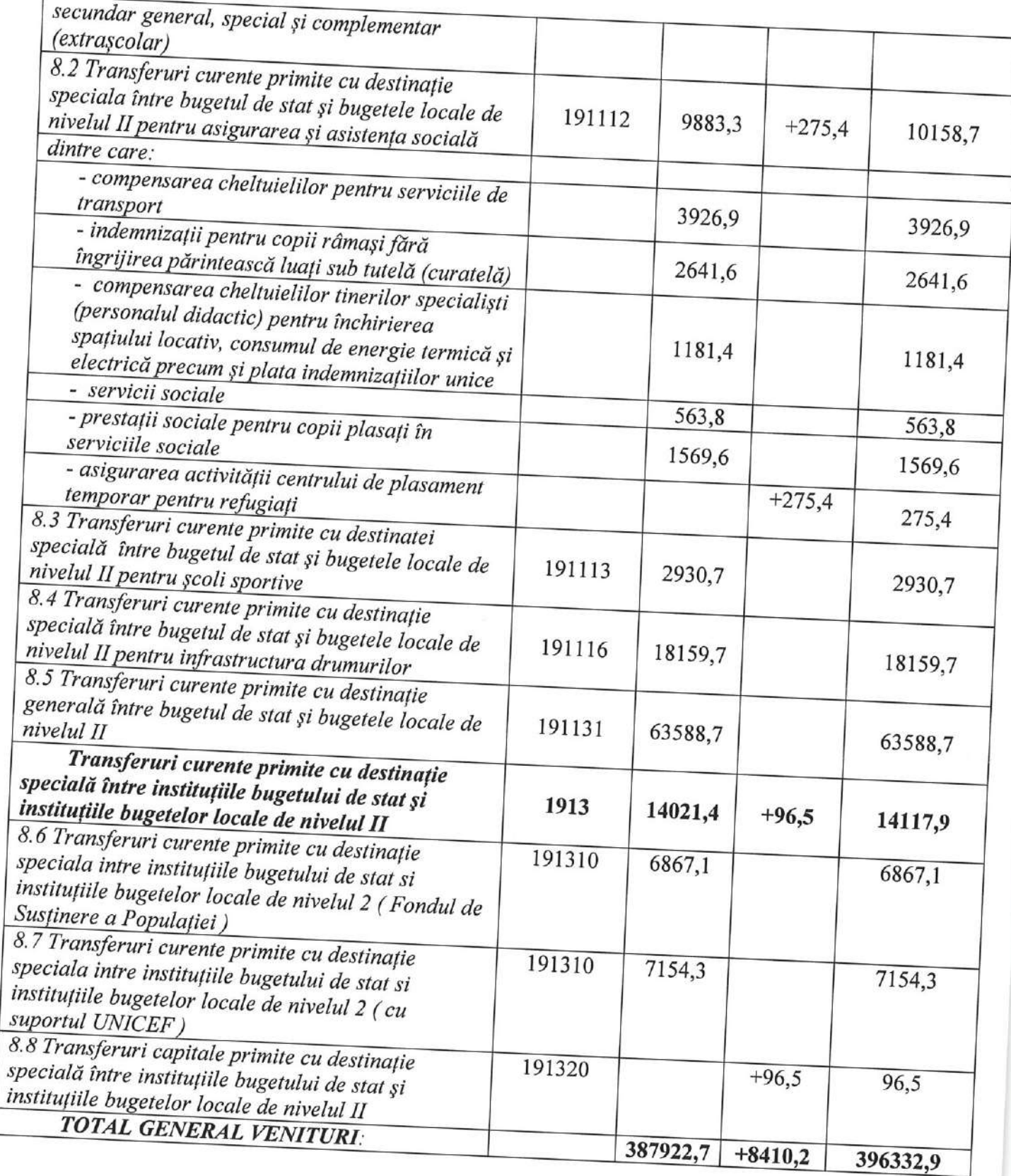

yé

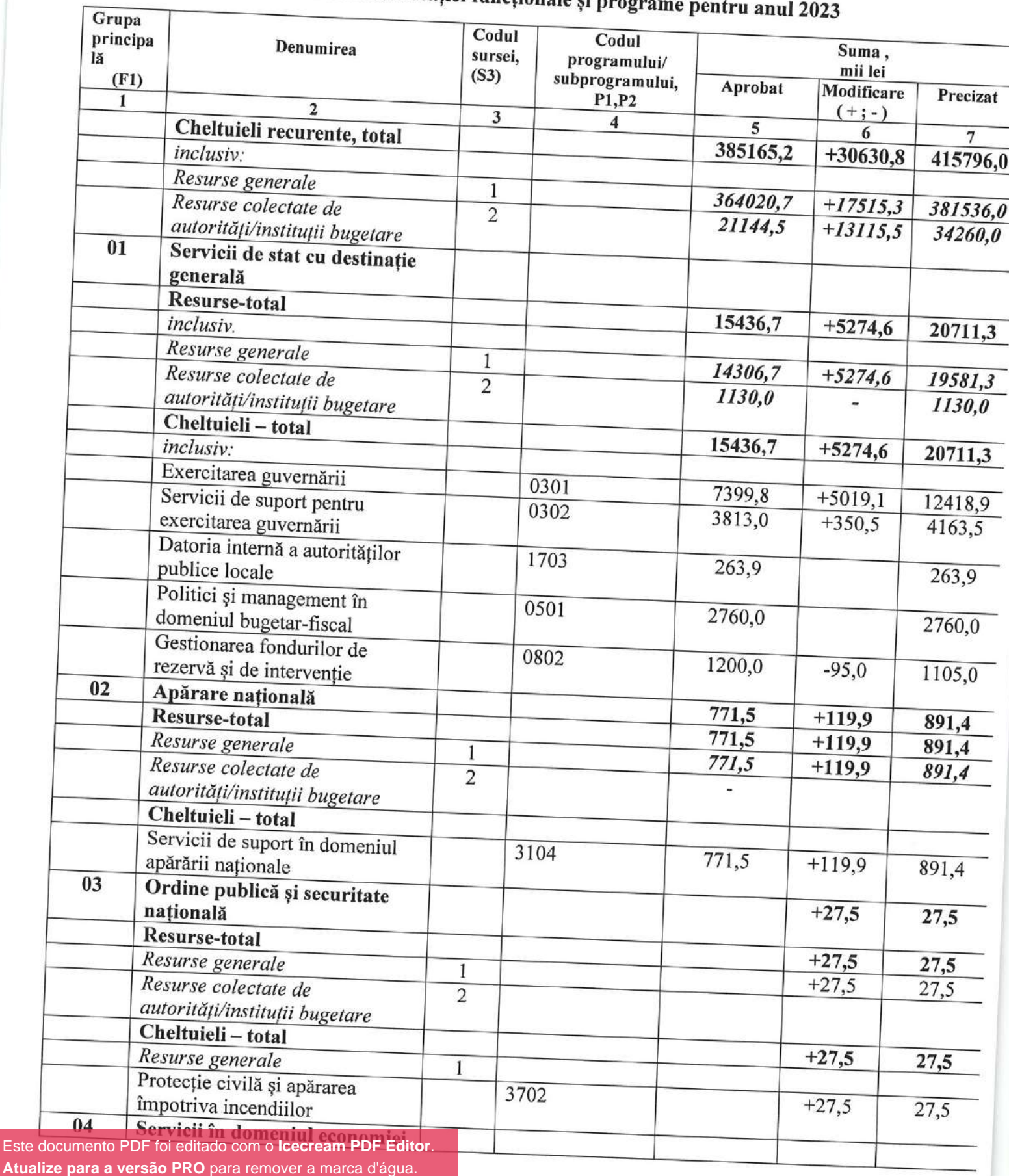

# Resursele și cheltuielile bugetului raional<br>conform clasificației funcționale și programe pentru anul 2023

 $3\frac{1}{4}$ 

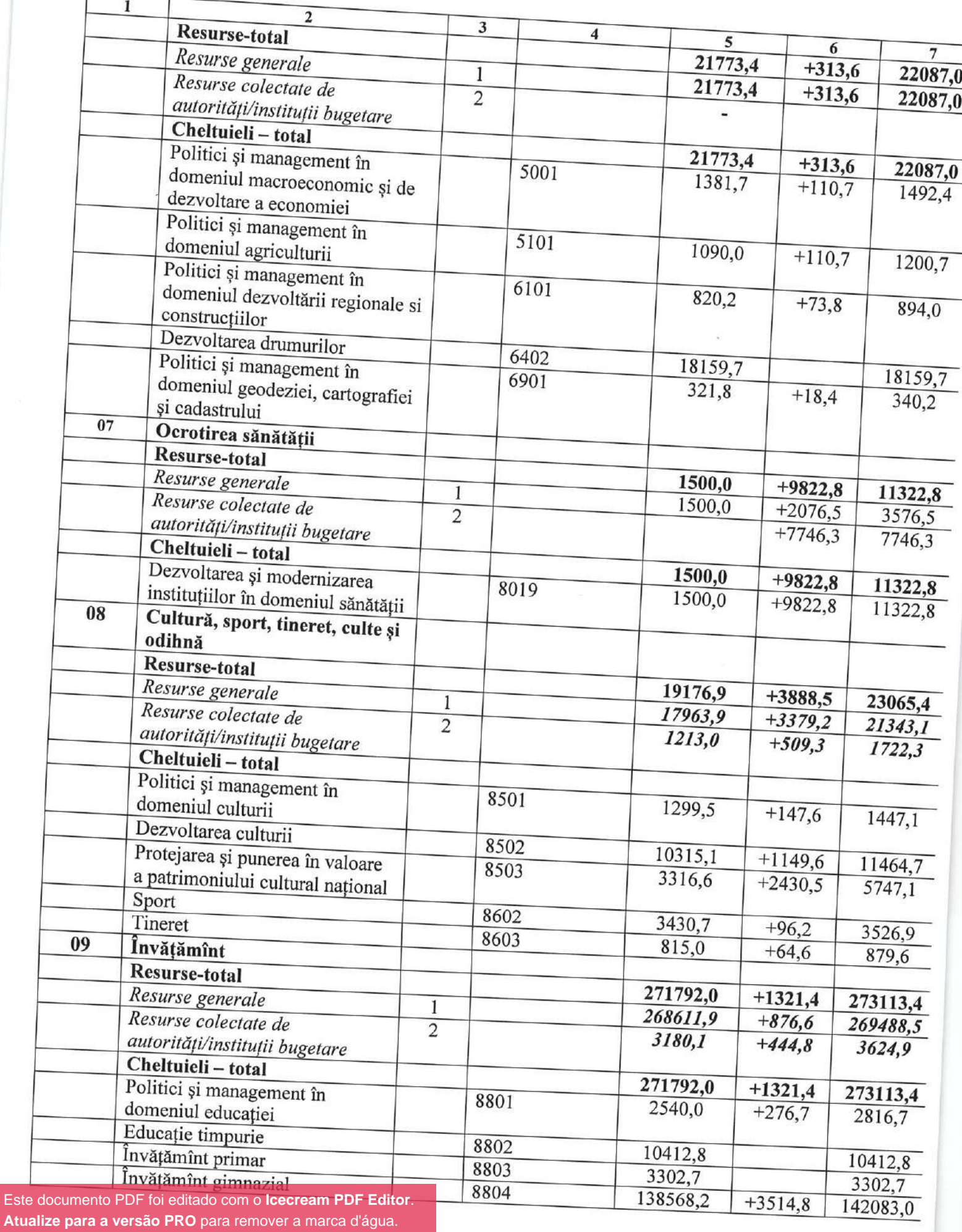

yley

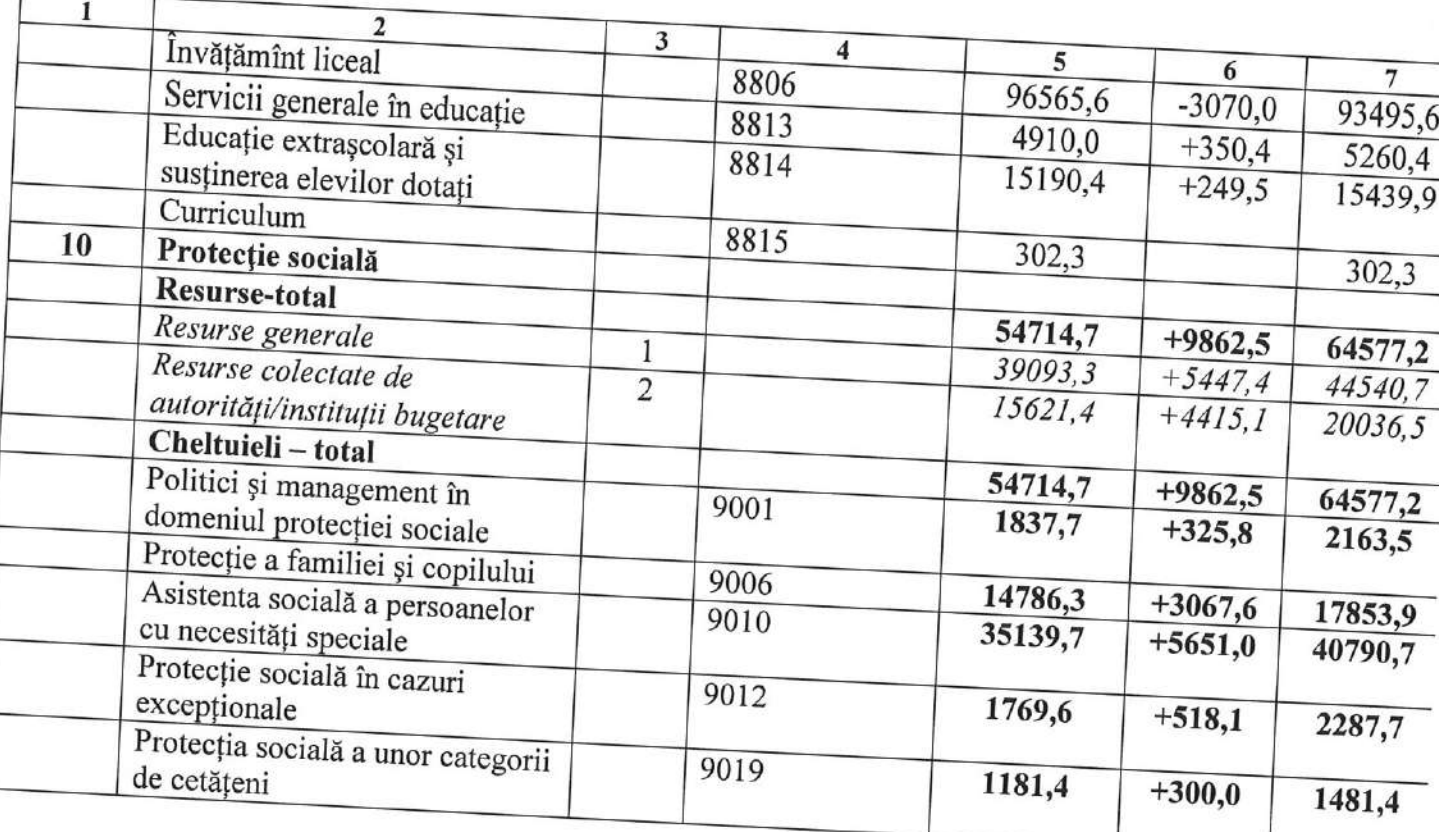